# POL Facultad de **Maturales y Matemáticas**

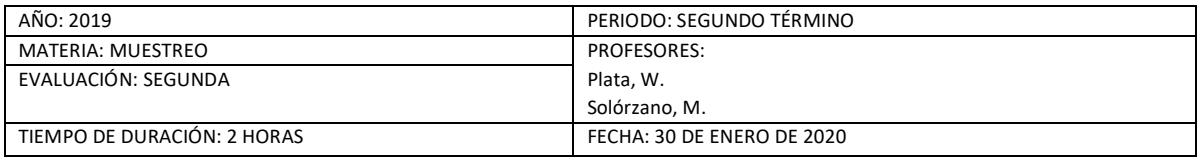

#### **COMPROMISO DE HONOR**

. ... . ................... al firmar este compromiso, reconozco que el presente examen está diseñado para ser resuelto de manera individual, que puedo usar una calculadora ordinaria para cálculos aritméticos, un lápiz o esferográfico; que solo puedo comunicarme con la persona responsable de la recepción del examen; y, cualquier instrumento de comunicación que hubiere traído, debo apagarlo y depositarlo en la parte anterior del aula, junto con algún otro material que se encuentre acompañándolo. No debo además, consultar libros, notas, ni apuntes adicionales a las que se entreguen en esta evaluación. Los temas debo desarrollarlos de manera ordenada.

**Firmo al pie del presente compromiso, como constancia de haber leído y aceptar la declaración anterior.**

*"Como estudiante de ESPOL me comprometo a combatir la mediocridad y actuar con honestidad, por eso no copio ni dejo copiar".*

*FIRMA: \_\_\_\_\_\_\_\_\_\_\_\_\_\_\_\_\_\_ NÚMERO DE MATRÍCULA: \_\_\_\_\_\_\_\_\_\_\_\_\_\_\_\_\_\_ PARALELO: \_\_\_\_\_\_\_\_\_\_\_\_\_\_\_\_*

## **Tema 1: (6 puntos)**

Escriba la definición de:

- a) Muestreo Estratificado
- b) Muestreo por Conglomerados
- c) Muestreo Sistemático

#### **Tema 2: (12 puntos)**

En un estudio preliminar sobre hábitos alimenticios se conoce que el 51.92% de los entrevistados no consume ácidos grasos provenientes de frutos secos. Aplicando Muestreo Aleatorio Estratificado, calcular el tamaño de muestra que debe ser tomado de una población objetivo conformada por 6248 informantes, de los cuales el 55.77% son hombres y el resto mujeres, con la finalidad de determinar la proporción de personas que consume ácidos grasos provenientes de frutos secos por género,

## **Tema 3: (12 puntos)**

Se tiene una población, donde X que representa el número de hijos de una familia de clase media del país. Se selecciona una muestra aleatoria de tamaño 8 de la población X. Aplicar la técnica de muestreo Bootstrap para estimar el error estándar de la Mediana de la muestra. *(Use 10 iteraciones)*

$$
P(X = x) = \begin{cases} kx \text{ ; } x = 1,2,3,4,5 \\ 0 \text{ ; resto de } x \end{cases}
$$

# **Tema 4: (20 puntos)**

Se desea realizar una investigación a un área de la ciudad Guayaquil, para ello se le solicita a usted realizar un diseño muestral multietápico, en el cual las unidades finales de muestreo son las viviendas del área. Se sabe que el área ha sido dividida en zonas censales, que a su vez están particionadas por sectores censales, cada uno de los cuales contiene cierto número de manzanas. Se ha determinado que en el área a investigar existe un total de 3820 viviendas. **Para la estimación de la proporción de viviendas con al menos una persona que haya asistido a la universidad, con base en los datos de la Tabla 1, determine el tamaño de muestra a utilizar, con un nivel de confianza y un error absoluto definido por usted.** *Marque en la cartografía adjunta las unidades seleccionadas en la muestra.*

**Tabla 1**

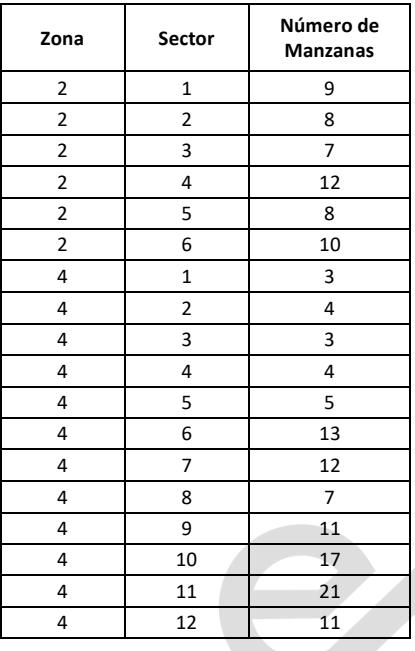

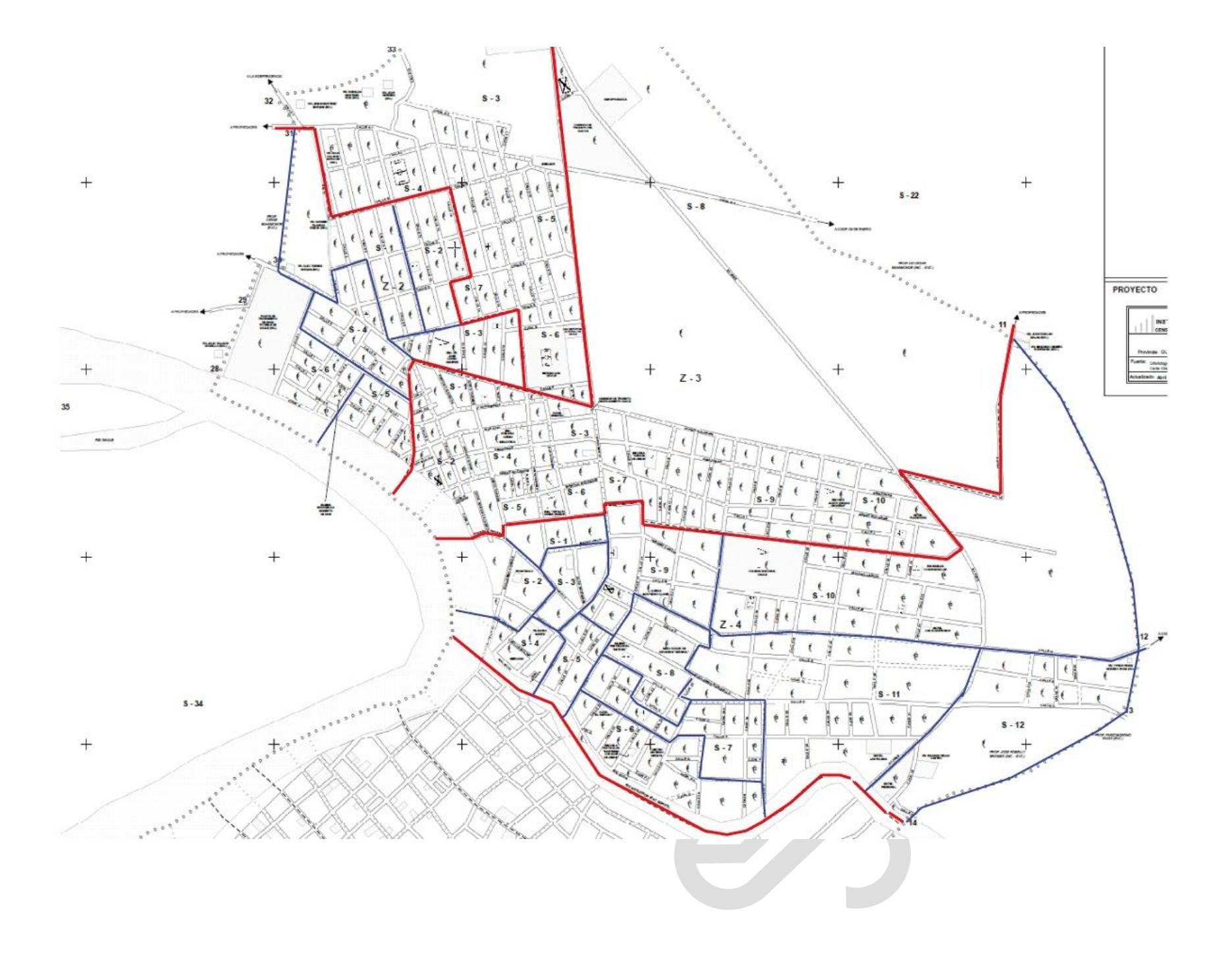

$$
F(z) = \frac{1}{\sqrt{2\pi}} \int_{-\infty}^{z} e^{-\frac{t^2}{2}} dt, z \ge 0
$$

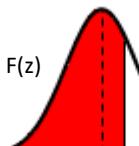

 $\overline{0}$  z

en

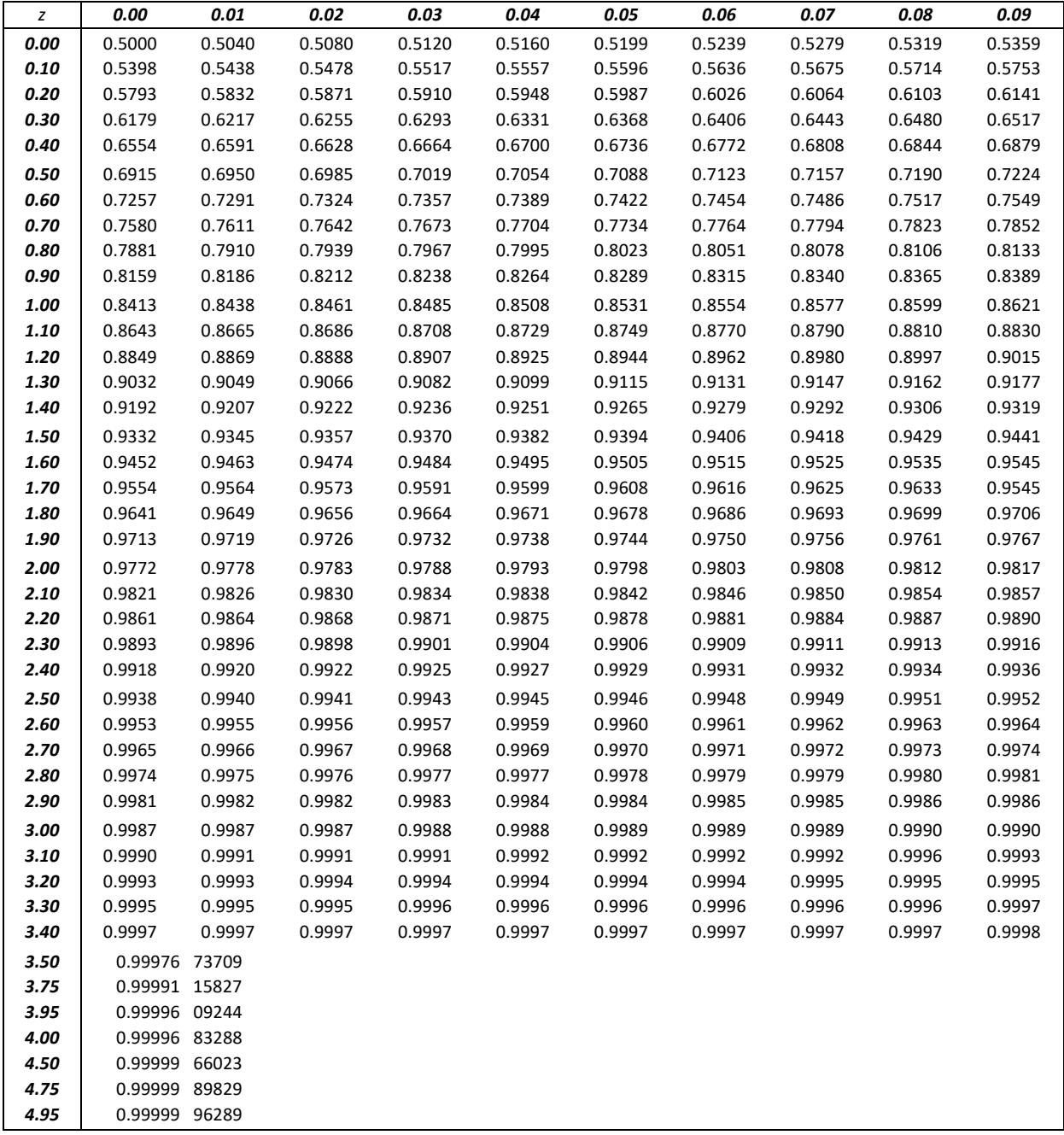